https://www.100test.com/kao\_ti2020/240/2021\_2022\_\_E8\_AF\_A6\_ E7\_BB\_86\_E8\_AE\_B2\_E8\_c102\_240856.htm 1.0 //  $\mathsf{SQL}$ 

PL/SQL

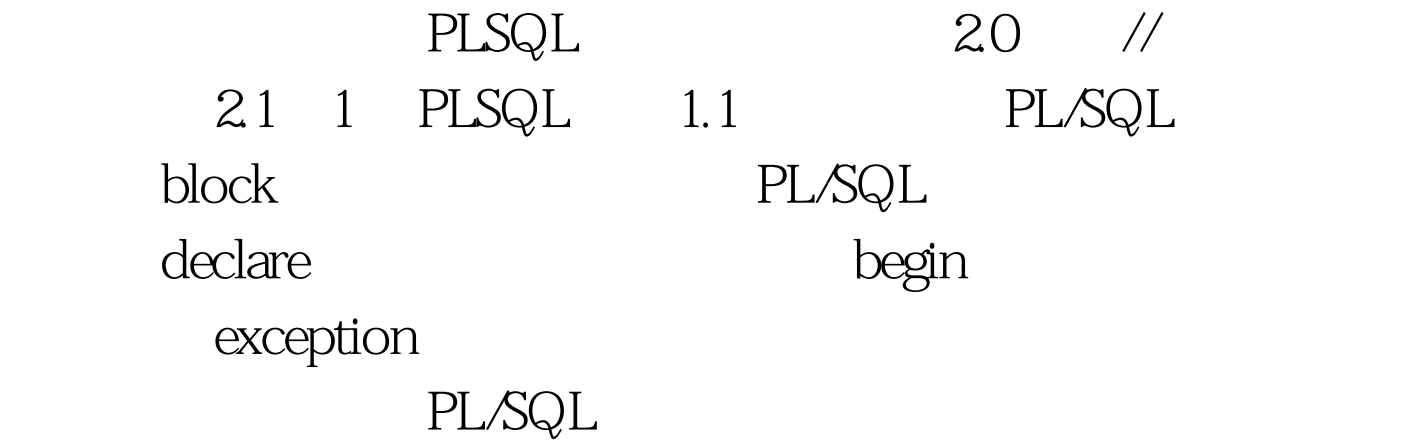

 $\cancel{\#}$ 

declare \*/DECLARE--declare statement /\* begin, end \*/BEGIN--execute statement/\* exception \*/EXCEPTIONWHEN exceptioncase THEN--Exception handleEND.  $\frac{1}{10}$ declare  $*$  /DECLARE v\_job NUMBER(10)./\* begin \*/BEGIN DELETE FROM employee.INSERT INTO employee(depno, job)VALUES (20, 30).SELECT jobINTO v\_jobFROM employeeWHERE depno =  $20$ .dbms\_output.PUT\_LINE(v\_job)./\* exception \*/EXCEPTIONWHEN no\_data\_found THENdbms\_output.PUT\_LINE(No data.).END.

PLSQL PDF

 $100Test$ www.100test.com